Figure 16: SPSS Syntax for Computing Linear regression with Plausible Values

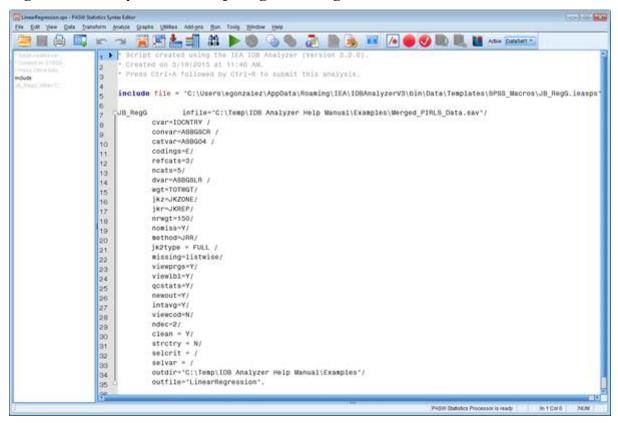

The columns in the "\_Desc" Excel file and SPSS dataset are the following:

- Grouping Variables: Grouping variables used in defining the groups in the analysis (only IDCNTRY in this case)
- EQVAR: Variables included in the analysis
- TOTWGT: Sum of the weights for cases in the groups defined by the Grouping Variables
- TOTWGT.se: Standard error of the sum of the weights
- Nobs: the number of cases used for this variable.
- MEAN: Means of the variables included in the linear regression equation
- STDEV: Standard deviations of the variables included in the linear regression equation
- VAR: Variances of the variables included in the linear regression equation
- MEAN.SE: Standard errors of the means of the variables included in the linear regression equation
- STDEV.SE: Standard errors of the standard deviations of the variables included in the linear regression equation
- VAR.SE: Standard errors of the variances of the variables included in the linear regression equation
- XVAR: The name of the independent variables in the analysis
- DVAR: The name of the dependent variable in the analysis